## How to use the Givergy tablet platform

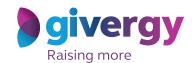

**Roaming** 

Scroll through the items

Browse through the auction items or pledges on offer.

For more information and an image of each item simply tap your chosen item.

Charity Logo

Search left name or number

A Handmade Men's Sult by Alexander Ross

A Fardzatts of day Abu Dhabi GP Experience for 2

10000 | Image of Particular of the Sult by Alexander Ross

A Fardzatts of day Abu Dhabi GP Experience for 2

10000 | Image of Particular of the Sultan Sultan S

Make your choice

For the item you would like to bid on simply tap the 'Place Bid' button.

The dayor Render—800 known st. the Northern Lights Trip for 4

Wath World

The dayor Render—800 known st. the Northern Lights Trip for 4

Wath World

The dayor Render—800 known st. the Northern Lights Trip for 44

AND Wath World

The dayor Render—800 known st. the Northern Lights Trip for 44

AND Wath World

The dayor Render—800 known st. the Northern Lights Trip for 44

AND Wath World

The dayor Render—800 known st. the Northern Lights Trip for 44

AND Wath World

The dayor Render—800 known st. the Northern Lights Trip for 44

AND Wath World

The dayor Render—800 known st. the Northern Lights Trip for 44

AND Wath World

The dayor Render—800 known st. the Northern Lights Trip for 44

AND Wath World

The dayor Render—800 known st. the Northern Lights Trip for 44

AND Wath World

The dayor Render—800 known st. the Northern Lights Trip for 44

AND Wath World

The dayor Render—800 known st. the Northern Lights Trip for 44

AND Wath World

The dayor Render—800 known st. the Northern Lights Trip for 44

AND Wath World

The dayor Render—800 known st. the Northern Lights Trip for 44

AND Wath World

The dayor Render—800 known st. the Northern Lights Trip for 44

AND Wath World

The dayor Render—800 known st. the Northern Lights Trip for 44

AND Wath World

The dayor Render—800 known st. the Northern Lights Trip for 44

AND Wath World

The dayor Render—800 known st. the Northern Lights Trip for 44

AND Wath World

The dayor Render—800 known st. the Northern Lights Trip for 44

AND Wath World

The dayor Render—800 known st. the Northern Lights Trip for 44

AND Wath World

The dayor Render—800 known st. the Northern Lights Trip for 44

AND Wath World

The dayor Render—800 known st. the Northern Lights Trip for 44

AND Wath World

The dayor Render—800 known st. the Northern Lights Trip for 44

AND Wath World

The dayor Render—800 known st. the Northern Lights Trip for 44

AND Wath World

The dayor Render—800 known st. the Northern

Search for or register your name

Search for your name or register, and then create your 4-digit pin number.

Canny Web

Danny Web

Danny Web

Danny Web

Lis Lunn

Mark Werral

Rousel Adding

Sva Reedy

Tom Cyrc

Register

Sylvergy

Charity Logo **Enter** your bid Enter Your Bid Enter the amount you would like to bid or pledge and then tap 'Anonymous' or 'Confirm' 1 2 3 to submit. 4 5 6 7 8 9 For a snapshot of your C 0 DEL bidding and pledge activity simply tap on 'My Bids'.

Accepted!

You will be informed that your bid has been accepted.

Congratulations, your bid of \$4,005 was accepted.

Good luck!

All screens around the room will be updated instantly with the 'New highest bid' message.